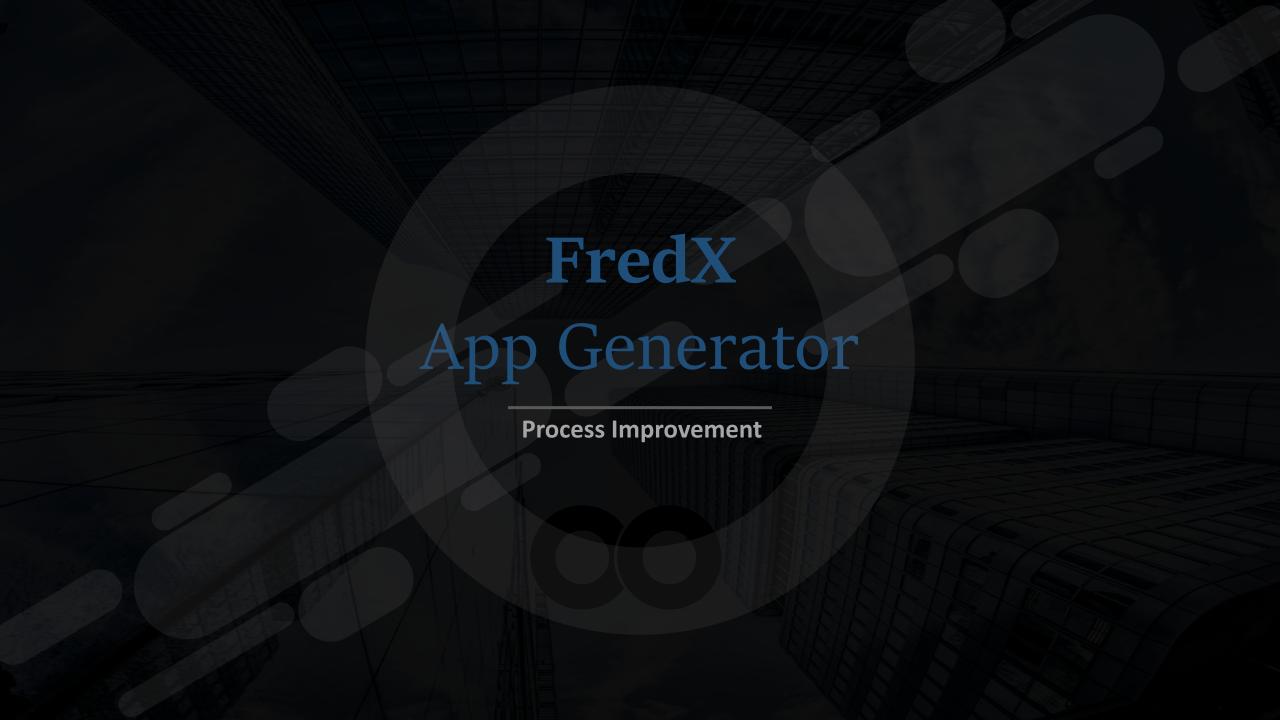

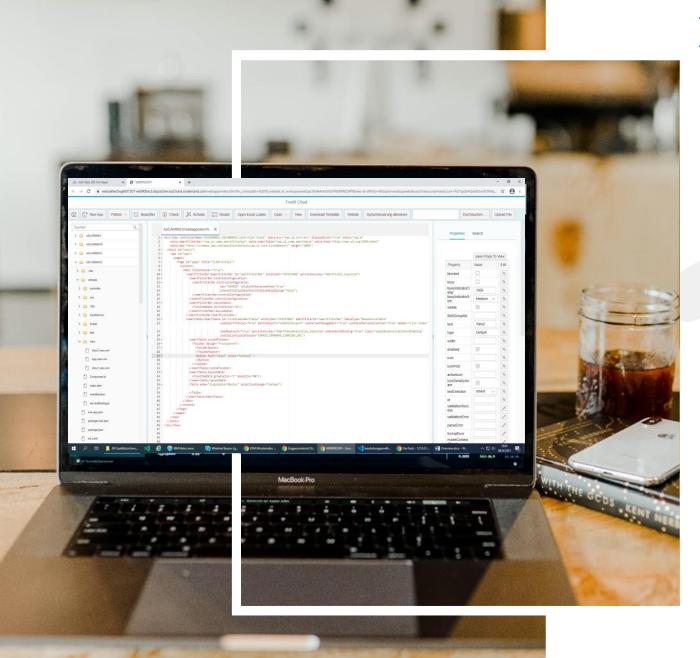

### FredX App Generator

- With the Fredx App Generator it is easy to create and adapt Sapui5 Apps
- You can create Apps based on delivered Excel Files or based on your own Templates
- The user can create or adapt Abap Objects like Services, Tables, Classes. There is no need to open the Sap Backend System. Everything can be managed here.
- Another handy feature is the Speech Recognition. It makes it easier to handle cumbersome activities
- Below you will find a short overview of the functionality.

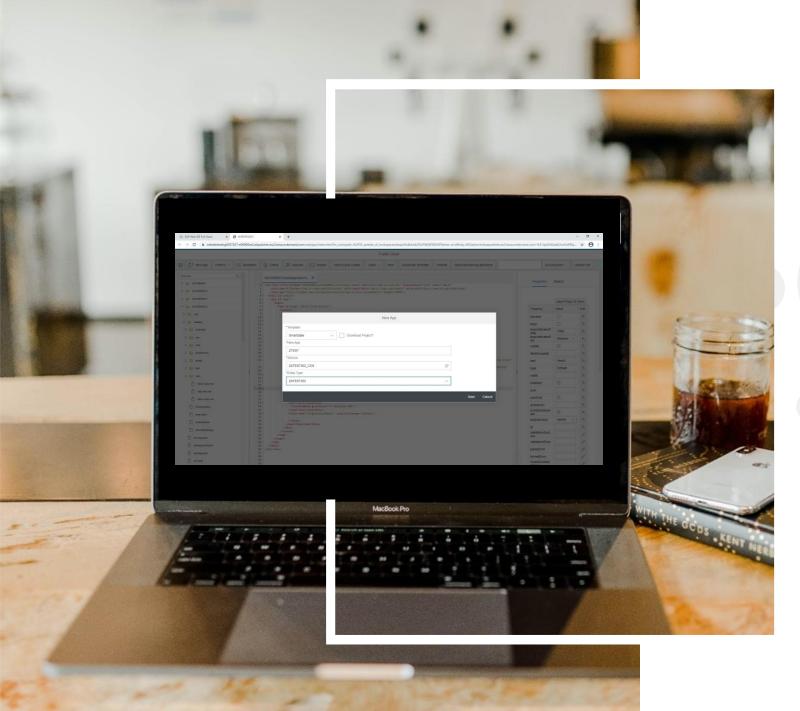

### **New App**

- Create New Apps based on Templates
- Choose Service and Entity
- After creation you can even export the App and Upload it to ever Eclipse or Weblde. Or you manage it here.

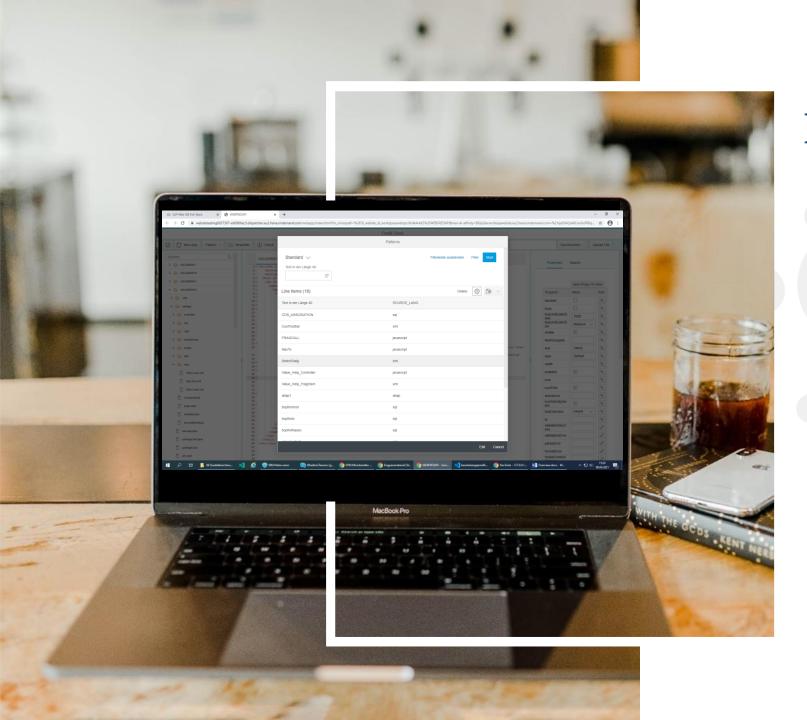

#### **Pattern**

You can create your own pattern and if needed you can insert it into your source.

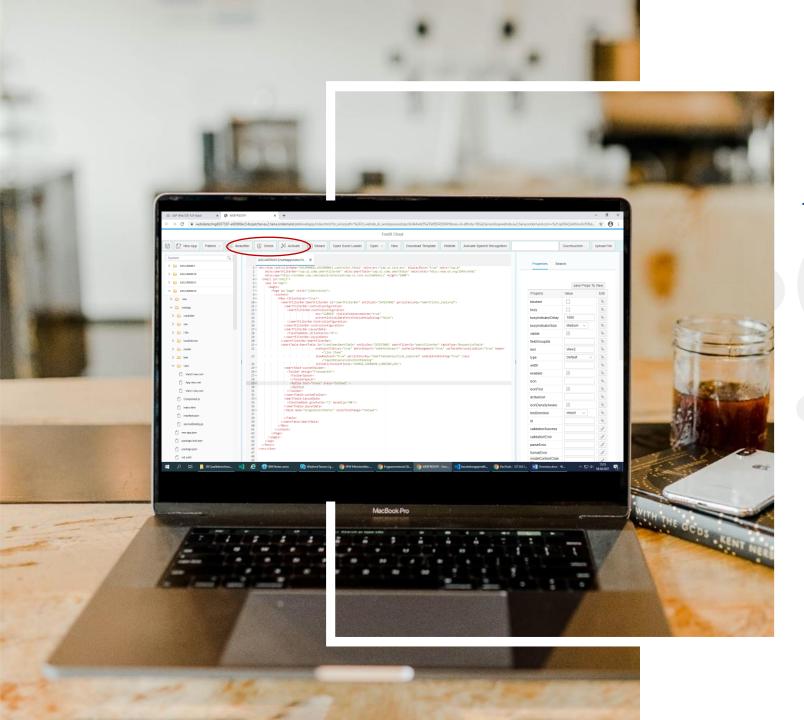

## Beautify, Check, Activate

➤ With these Buttons you can Format, Check and Activate all you source codes. Either XML, JavaScript, Abap etc.

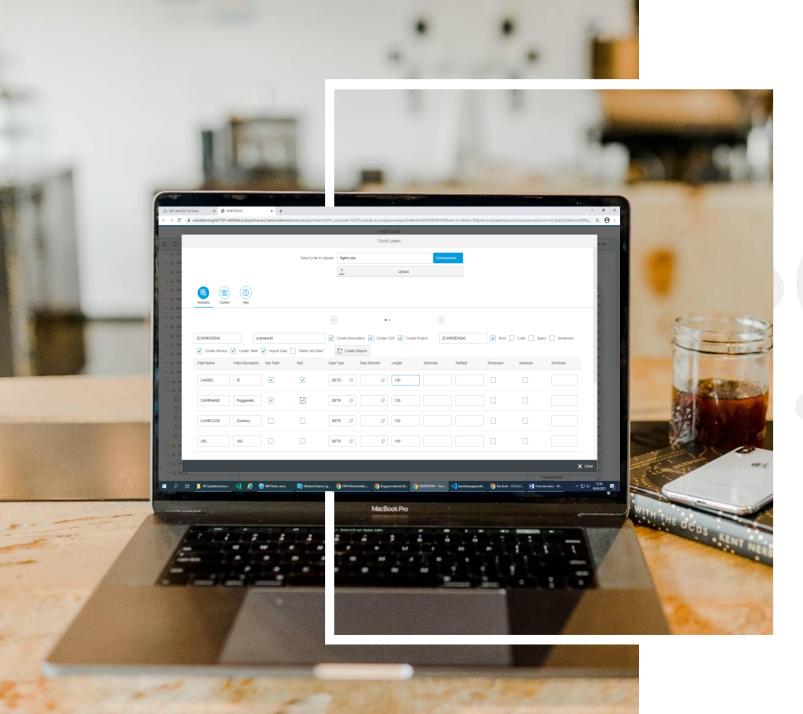

#### **Open Excel Loader**

- ➢ Here you can upload files like Excel Files, Text Files or CSV Files.
- From there you can generate Tables, Services, CDS Views etc.
- And now you can create Fiory Element Apps in Weblde or use it for other purposes.

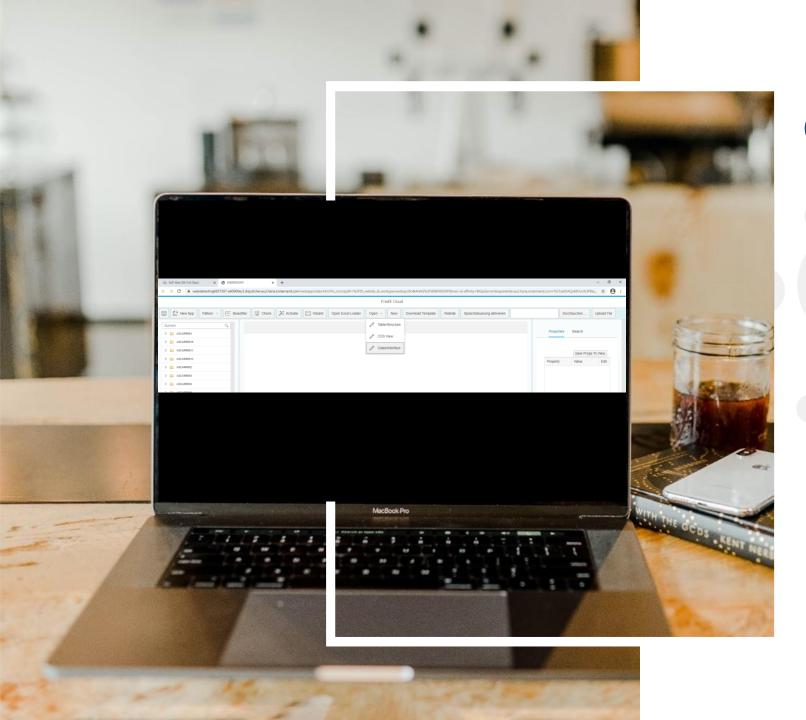

# Open

Open Abap Objects like Tables, Classes etc.

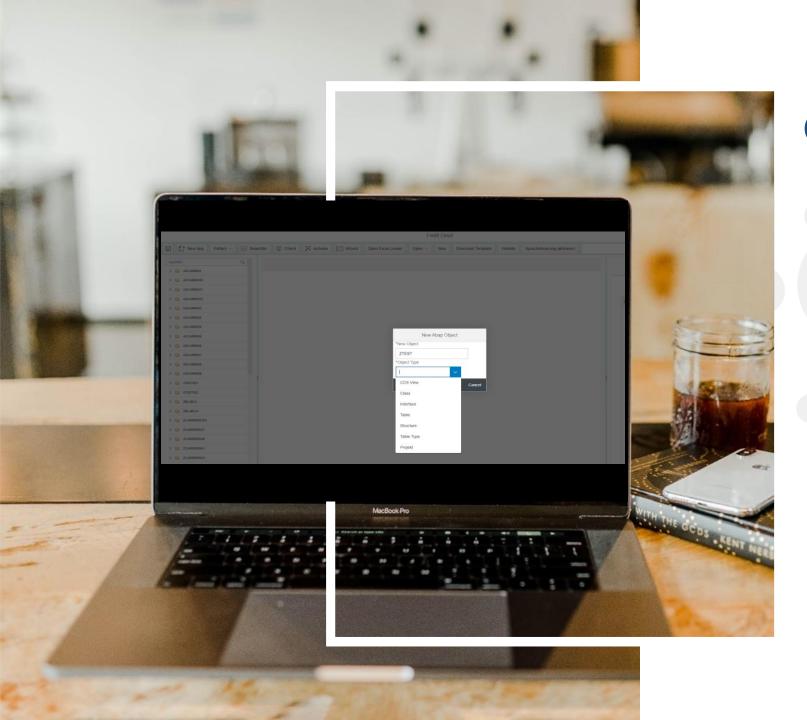

#### Create

Create Abap Objects like Tables, Classes etc.

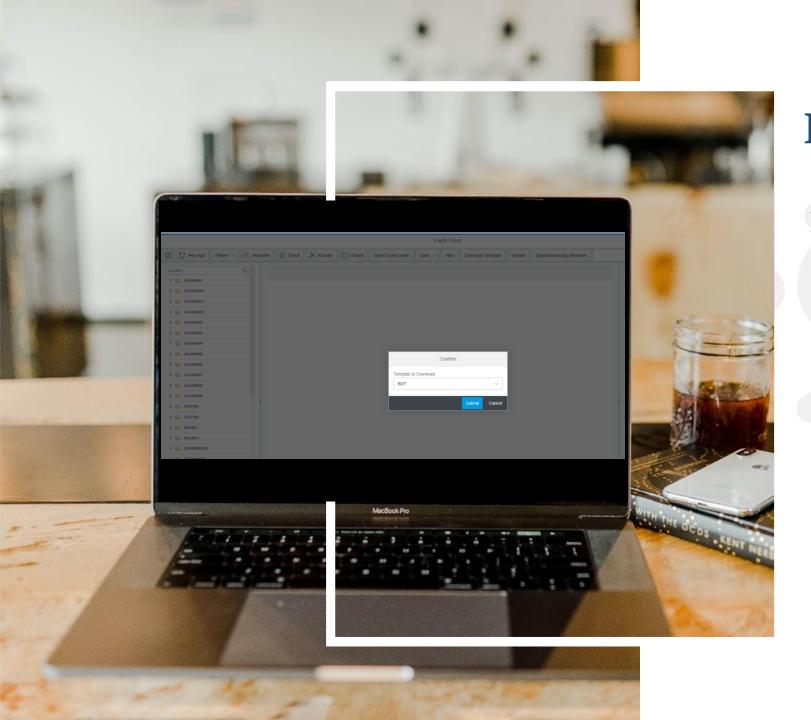

### **Download Templates**

Here you can download a Templates and adapt it to your needs.

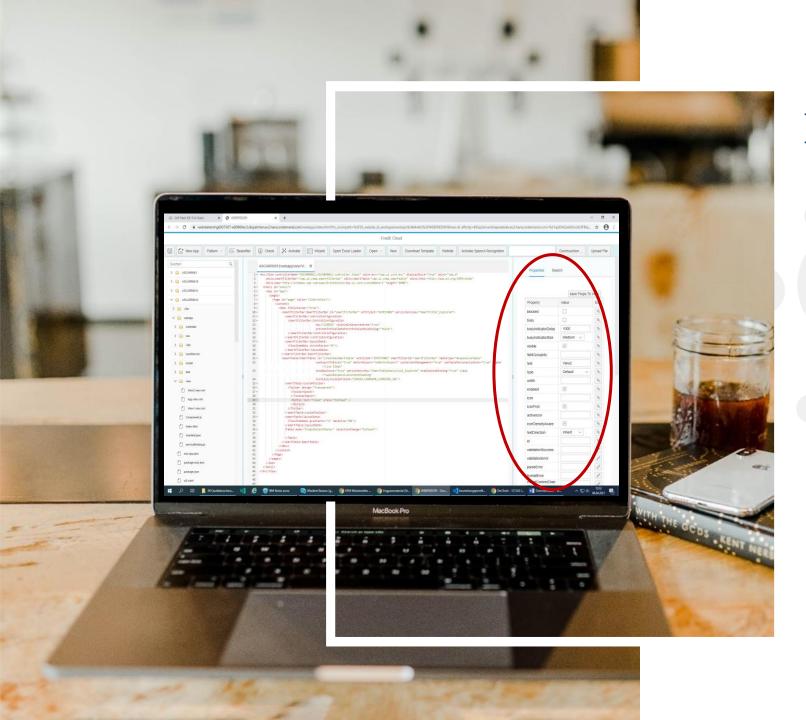

## **Properties**

You have the Property Tab and here you can manage the Properties of a control like Buttons or so.

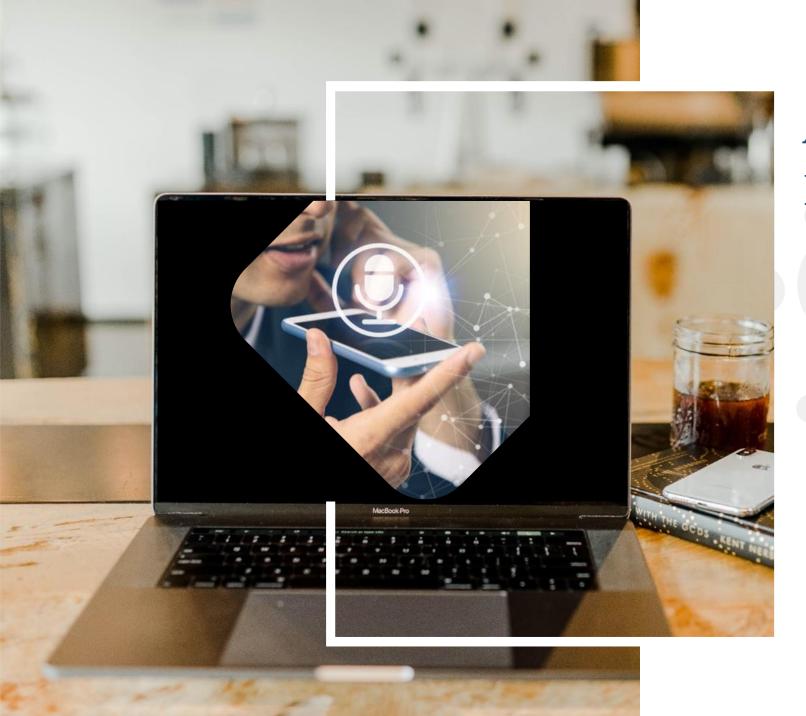

## Activate Speech Recognition

- Speech recognition is implemented for easier use and to avoid a lot of writing.
- You can use it for creating Objects, open Help or Examples and a lot more.

#### **Contact**

**Process Improvement** 

Jörg Arndt

Hegelstr. 6a, 53177 Bonn

phone +49 176 229 11 324

email info@process-improvement.de

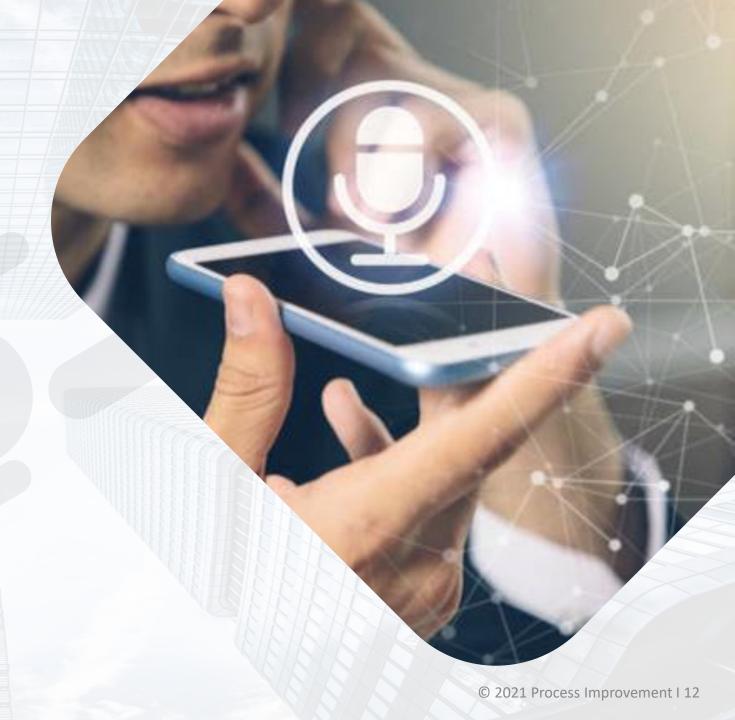